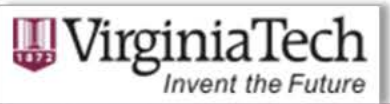

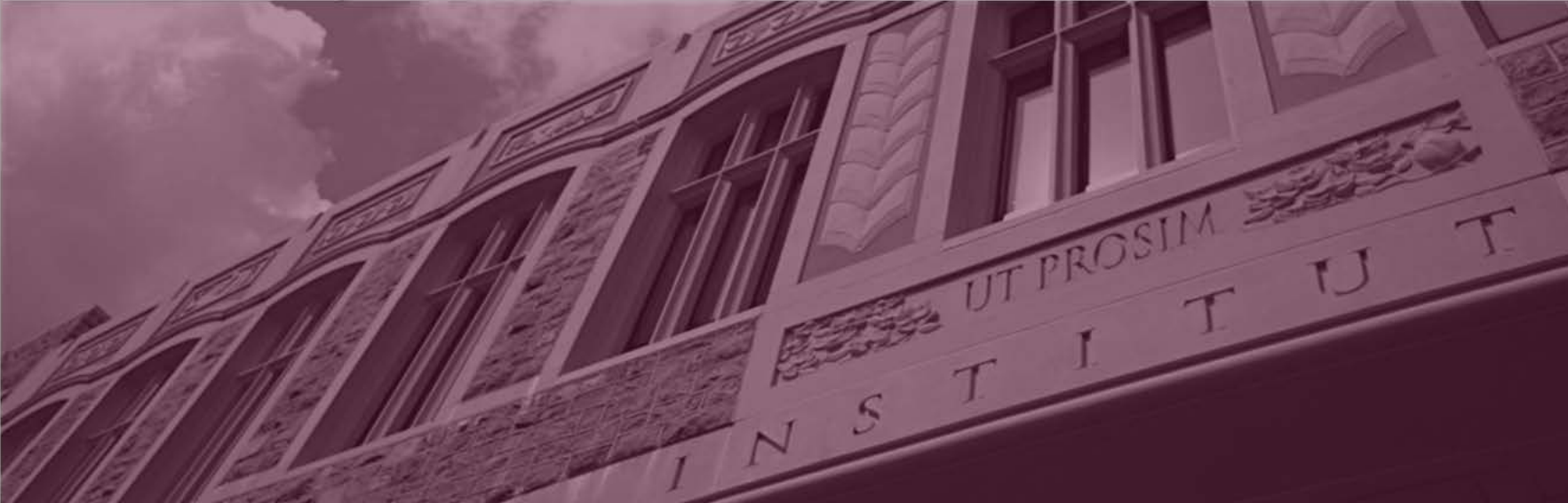

#### Three Phase Linear Tracking State Estimator

Development & Implementation

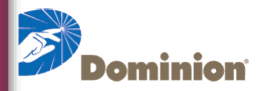

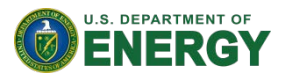

**Kevin D. Jones kdjones@vt.edu**

## **Outline**

- Phase 1
	- Linear State Estimation & Three Phase LSE
	- Topology Processing
	- Matlab Implementation
- Phase 2
	- Migration to C#/openPDC
	- Application Implementation

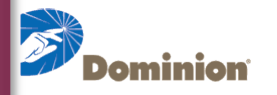

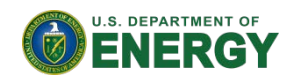

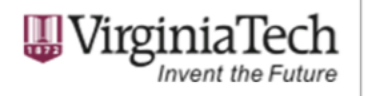

## Linear State Estimation

- Uses PMU measurements exclusively
- Measurement set is bus voltage phasors and line current phasors
- State vector is complex
- Natural evolution of state estimation
- Eliminates the possibility of divergence, scan times

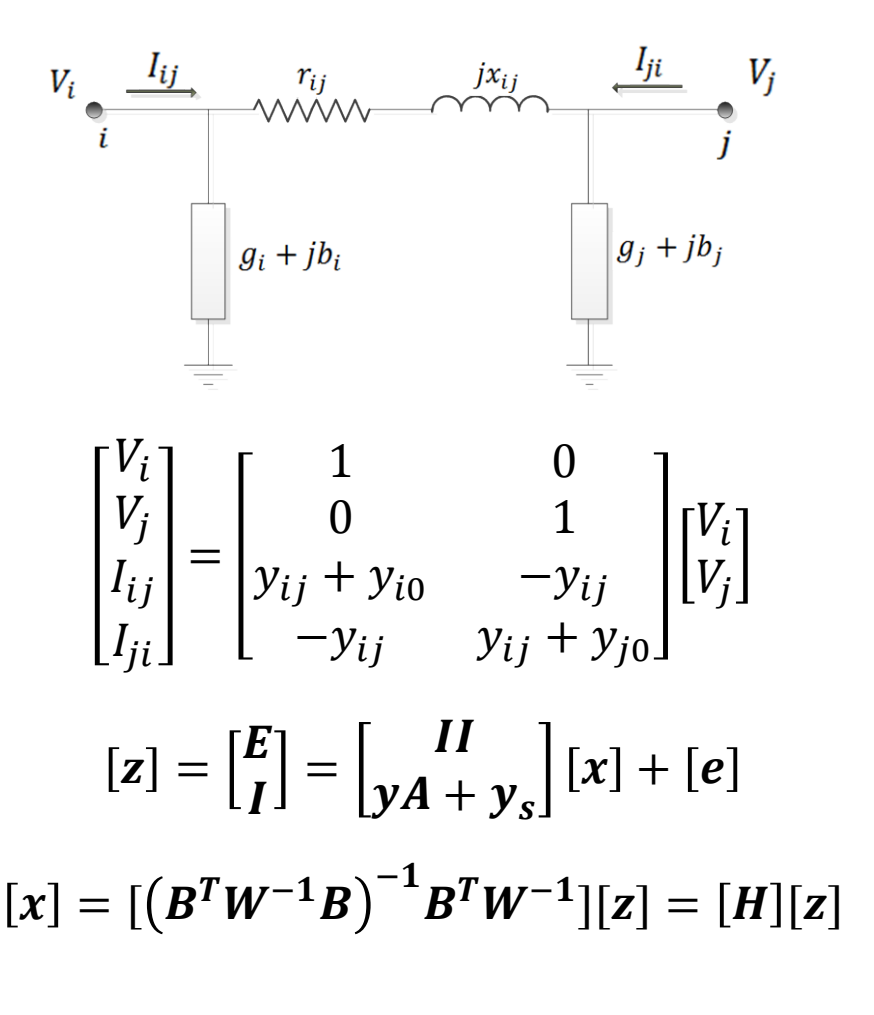

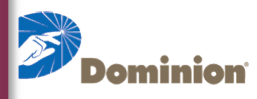

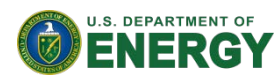

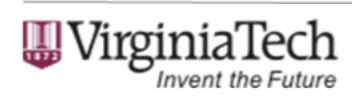

#### Three Phase Linear State Estimation

- Small differences from positive sequence
	- Three phase impedances
	- Matrix formulation

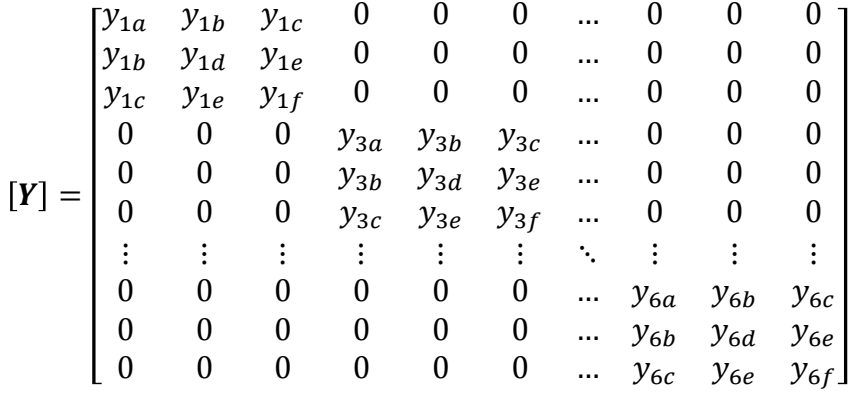

$$
Z_{abc} = \begin{bmatrix} Z_{aa} & Z_{ab} & Z_{ac} \\ Z_{ab} & Z_{bb} & Z_{bc} \\ Z_{ac} & Z_{bc} & Z_{cc} \end{bmatrix} \qquad [I] = \begin{bmatrix} 1 & 0 & 0 \\ 0 & 1 & 0 \\ 0 & 0 & 1 \end{bmatrix}, \qquad [0] = \begin{bmatrix} 0 & 0 & 0 \\ 0 & 0 & 0 \\ 0 & 0 & 0 \end{bmatrix}
$$

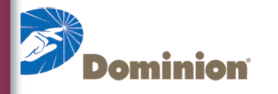

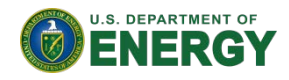

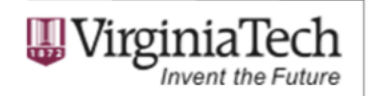

# Topology Processing

- SCADA information is too slow to use
- Instead, use current flow phasors; bring in breaker statuses in phasor data stream

#### • Outage Criteria

- Apply logical filter to current measurement vector (flow? No flow?
- No flow indicates potential outage

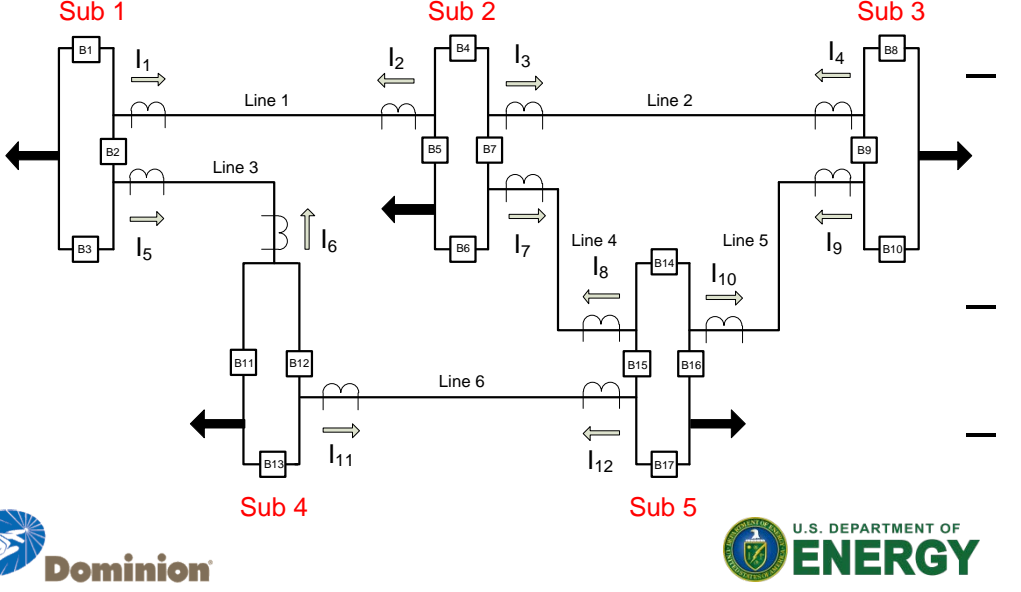

- Outage is confirmed by breaker statuses & lookup table
- 100% consistency required
- System Matrix is updated

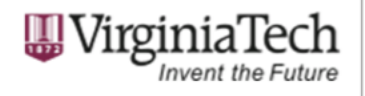

# Topology Processing

- Updating the System Matrix after a Contingency
	- Repopulation of system matrix & pseudo-inverse can be cumbersome
	- Method to update pseudoinverse after line outage

$$
\begin{aligned} [\hat{\mathbf{z}}] &= \left[ H \left( H^T H \right)^{-1} H^T \right] [z] = [Z][z] \\ K(3l - 2: 3l, 3b_l - 2: 3b_l) &= [I] \\ K(3m - 2: 3m, 3b_m - 2: 3b_m) &= [I] \end{aligned}
$$

$$
[S] = [K^T Z K] = \begin{bmatrix} 0 & 0 & 0 & 0 \\ 0 & S_1 & 0 & S_3 \\ 0 & 0 & 0 & 0 \\ 0 & S_3 & 0 & S_2 \end{bmatrix}
$$

$$
[T] = [I - S]^{-1} = \begin{bmatrix} I & 0 & 0 & 0 \\ 0 & U_1 & 0 & -U_3 \\ 0 & 0 & I & 0 \\ 0 & -U_3 & 0 & U_2 \end{bmatrix}^{-1}
$$

$$
T_3 = (U_3 - U_2 U_3^{-1} U_1)^{-1}
$$

$$
T_1 = T_3 U_2 (U_3)^{-1}
$$

$$
T_2 = T_3 U_1 (U_3)^{-1}
$$

 $[M_1] = [M][I - KTK^TZ][I - KK^T]$ 

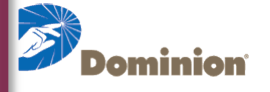

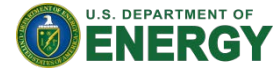

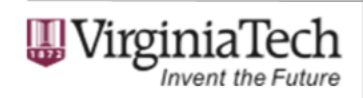

# Matlab Implementation

- Represents work completed during initial phase of Dominion/DOE project
- For proof-of-concept & initial testing
- How to generate three phase data?
- $NDA IEEE 14 Bus System$  [Iunbalanced] = [Yunbalanced][Vbalanced]

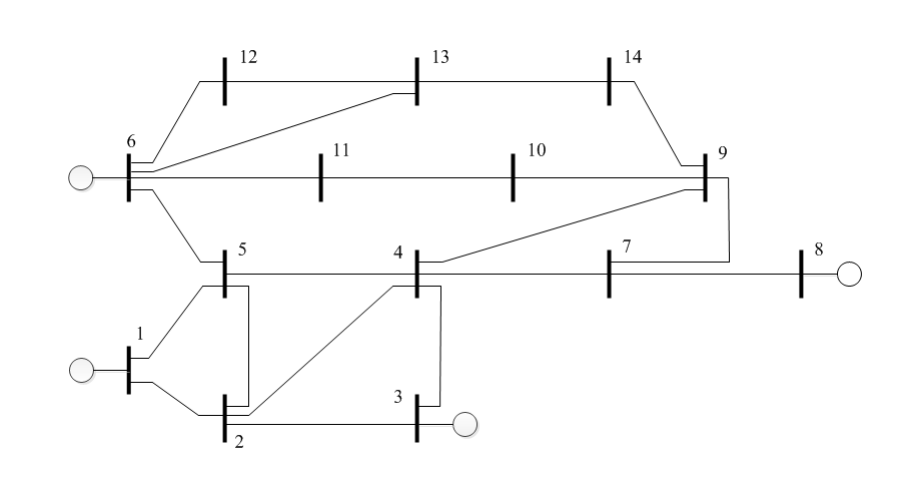

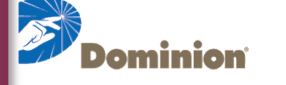

$$
[I_{balanced}] = [Y_{balanced}][V_{balanced}]
$$

 $[V_{unbalanced}] = [Z_{unbalanced}] [I_{balanced}]$ 

$$
[V_{final}] = \frac{([V_{balanced}] + [V_{unbalanced}])}{2}
$$

$$
[I_{final}] = \frac{([I_{balanced}] + [I_{unbalanced}])}{2}
$$

$$
\boxed{\text{WirginiaTechnative}
$$

#### Matlab Results (SE)

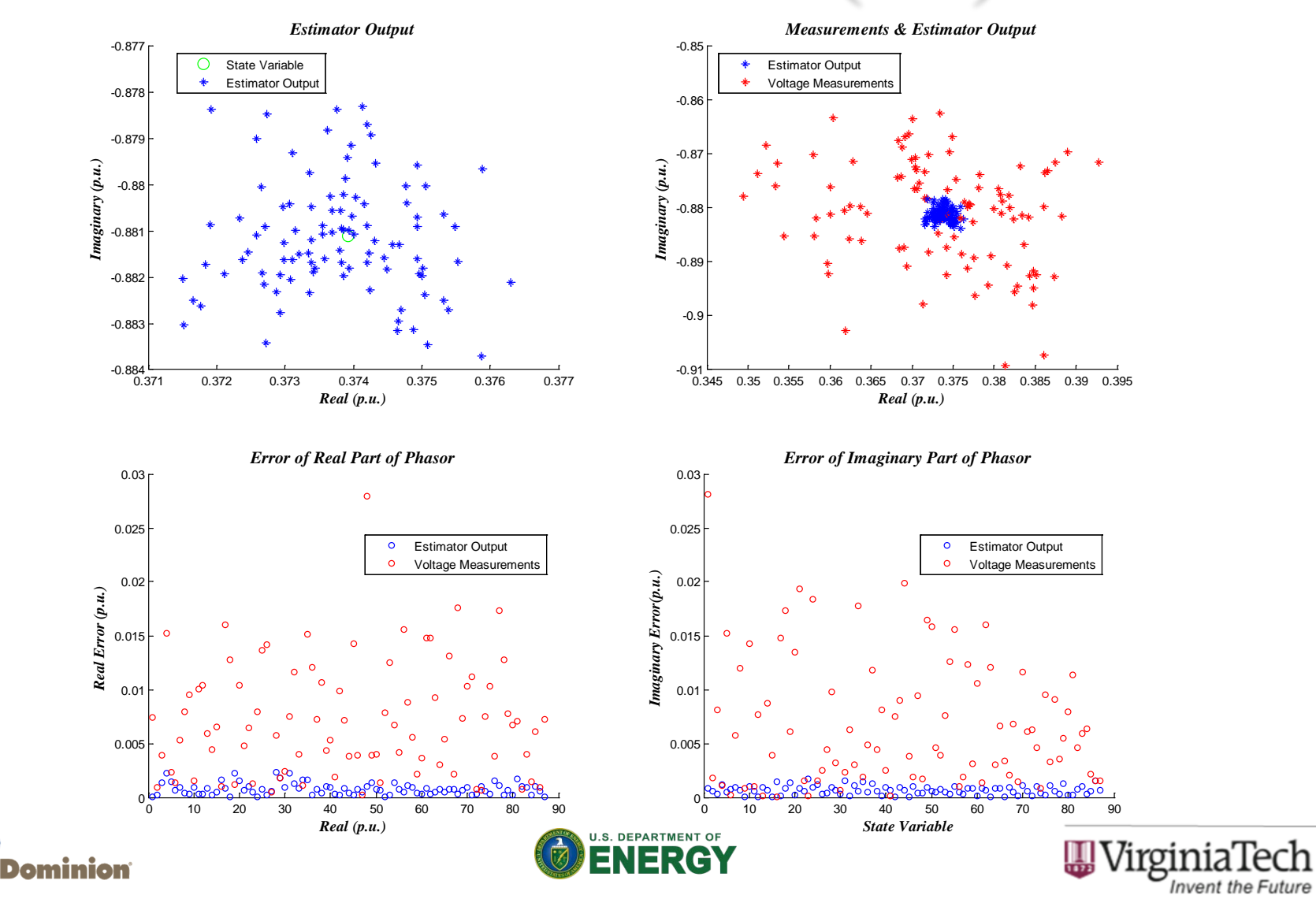

## High Level Architecture

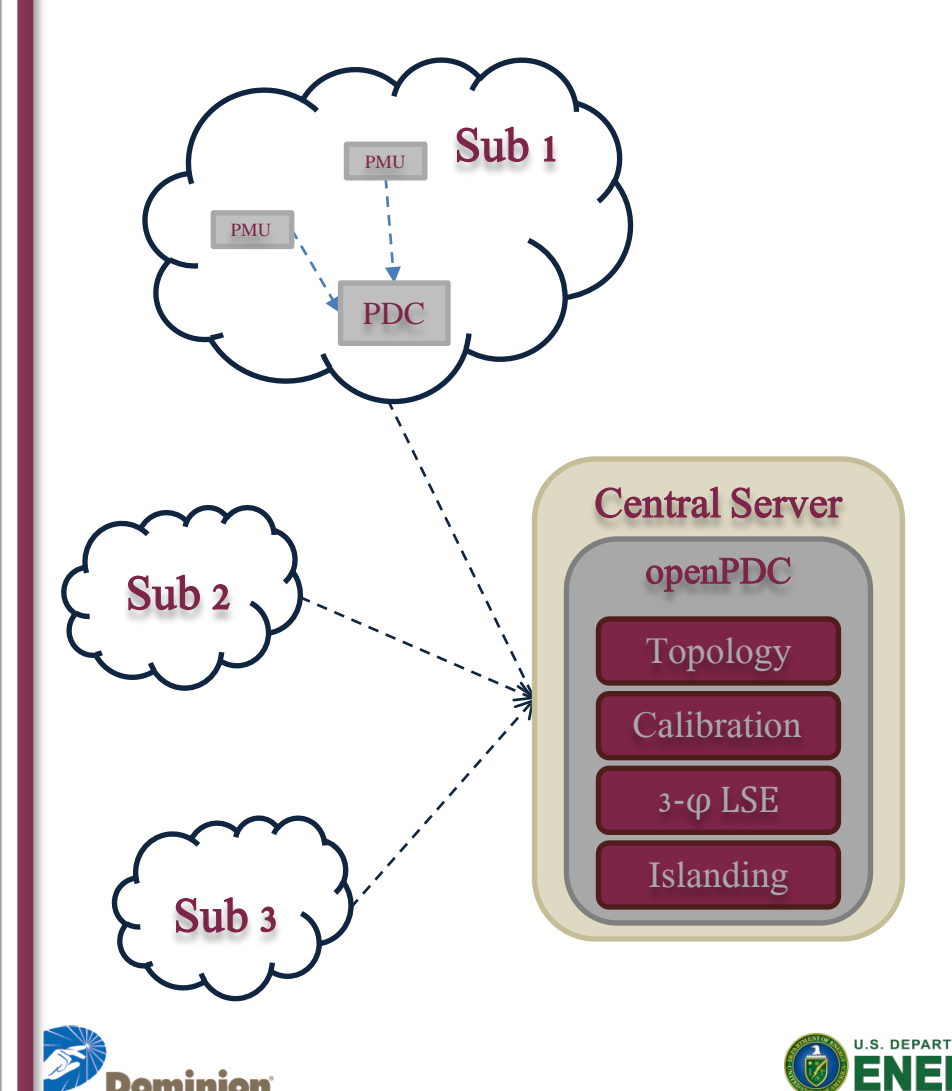

- Open source software PDC
- Allows for development of custom phasor concentration code
- Applications called 'Adapters', C# libraries
- Extreme Optimizations library for Linear Algebra computations
- 3-φ LSE, Topology Processor, Meter Calibration, Islanding Detection, Unbalanced Condition Monitor

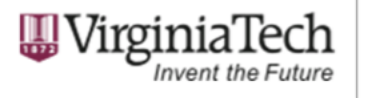

# Application Implementation

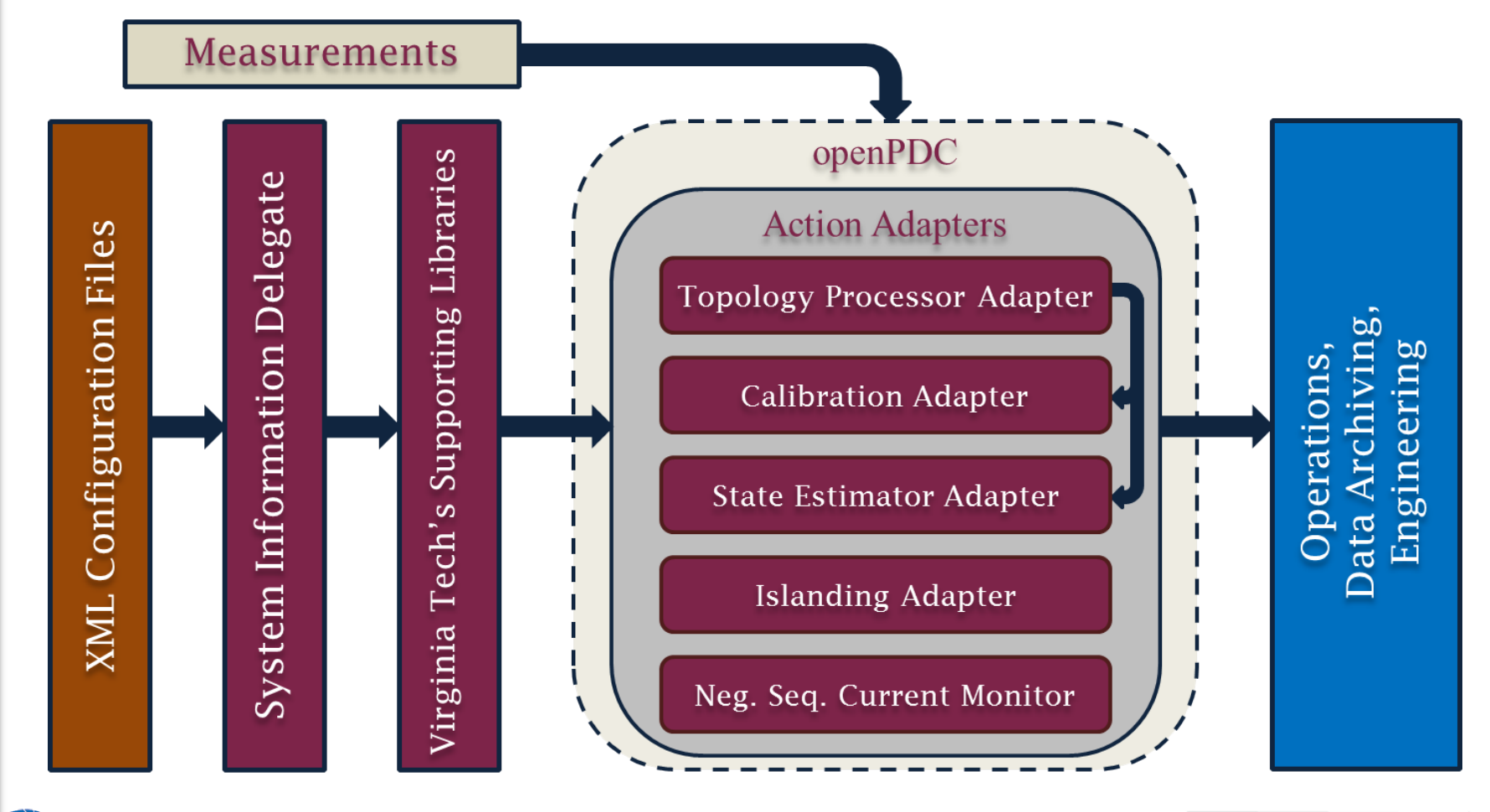

Dominion

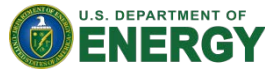

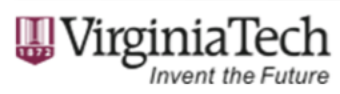

## Conclusion & Future Work

- Individual applications successfully migrated to openPDC
- Configuration files simplify changes/maintenance
- Applications to be integrated with each other and tested on realistic data set
- Process repeated on Dominion's development server

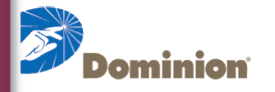

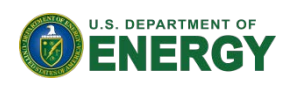

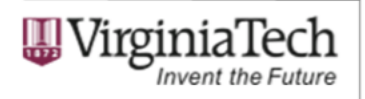

### References

[1] A.G. Phadke and J. S. Thorp, *Synchronized Phasor Measurements and Their Applications*, Springer Science + Business Media, 2008.

[2] A. Abur and A. G. Exposito, Power System State Estimation- Theory and Implementation: CRC, 2004.

[3] A. G. Phadke, "Synchronized Phasor Measurements – A Historical Overview," Transmission and Distribution Conference and Exhibition 2002: Asia Pacific. IEEE/PES, vol. 1, pp. 476-479, 2002.

[4] A. G. Phadke, J. S. Thorp, and K. J. Karimi, "State EstimationWith Phasor Measurements," Power Systems, IEEE Transactions on, vol. PWRS-1, pp. 233-238, 1986.

[5] A. G. Phadke, J. S. Thorp, R. F. Nuqui, & M. Zhou,"Recent Developments in State Estimation with Phasor Measurements," *Power Systems Conference and Exposition IEEE/PES*, pp. 1-7, 2009.

[6] Synchrophasor Based Tracking Three Phase State Estimator and It's Applications, A.G. Phadke Virginia Tech, Blacksburg, VA. DOE 2010 Transmission Reliability Program Peer Review, October 19-20, 2010 at the Westin Alexandria

[7] The Open Source Phasor Data Concentrator. 2011. Grid Protection Alliance. April 2011. [http://openpdc.codeplex.com](http://openpdc.codeplex.com/)

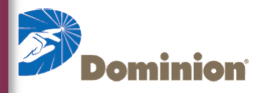

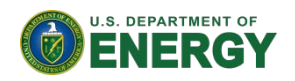

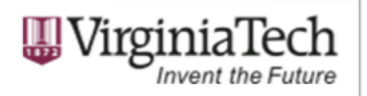